**PoseView Activation Code With Keygen Free (Latest)**

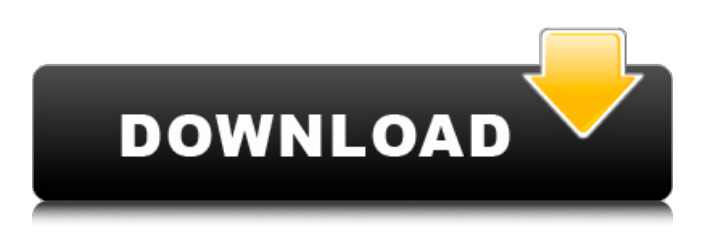

**PoseView With License Code Free Download (Latest)**

Features: A simple wizard-like interface, to allow for the input of raw PDB data, select residues, and other annotations. Export to PDF, PNG or XFIG formats. A preview of the generated diagrams. Simple export of the diagram with the top residues on a separate layer. Built-

in query tool, for searching all proteins in the PDB. PoseView Serial Key Screenshots: Applications are easy to use, configure and modify. They usually support many different output formats and are used for all kinds of applications. We are interested in any feedback that you may have. Please email us with any comments or suggestions. You can also directly report a bug or request a new feature here. A complete program for the generation of diagrams from the Protein Data

Bank (PDB). The software supports the input of various formats (sdf, pdb, molfile). It is available for Windows, Linux and Mac OS X. The diagrams are created in a variety of ways: as a web site, as a compressed download, or as a PDF. Possible uses of the diagram generator include: The creation of a web page with the complete protein data. The display of a complex molecular structure with the reaction center of the protein in the active state. The visualization of a

protein from a particular conformation, or a simulation in the Protein Data Bank format. In addition, the output of the web site can also be used for the design of flexible molecules. This program has been developed as a part of the Protein Model Factory project of the Institute of Biophysics (Institut de Biophysique Moléculaire of the École Polytechnique Fédérale de Lausanne). Some features of the programs can be configured on an online questionnaire. All PDB files are constantly updated. We do our

best to check for the latest additions and obsolete data. The program is still missing new pdb files from many sources. Sorry! EvisMed is a simple tool to create structure diagrams. Like PoseView, it is a free and opensource tool and allows one to visualize and manipulate protein structures. Features: Create a PDB structure diagram from a PDB file or upload a PDB structure data. Generate diagrams using a simple wizard-like interface. Easy export of the created diagram as an image

## in several formats. The built-in query tool lets you search the PDB database.

**PoseView Free License Key [Mac/Win]**

Cracked PoseView With Keygen is a compact tool that is able to generate 2D diagrams by providing the structure data as a raw PDB file. The program can also import the data from RDF-notation files generated with FlexX. The created diagrams can be viewed in the application or exported directly as

PNG, PDF or XFIG files. Note: In order to use the application you need to request a license from this page. PoseView Description: PoseView is a compact tool that is able to generate 2D diagrams by providing the structure data as a raw PDB file. The program can also import the data from RDFnotation files generated with FlexX. The created diagrams can be viewed in the application or exported directly as PNG, PDF or XFIG files. Note: In order to use the application you need to request a license from this page. PoseView Description: PoseView is a compact tool that is able to generate 2D diagrams by providing the structure data as a raw PDB file. The program can also import the data from RDF-notation files generated with FlexX. The created diagrams can be viewed in the application or exported directly as PNG, PDF or XFIG files. Note: In order to use the application you need to request a license from this page. PoseView Description: PoseView is a compact tool that is

able to generate 2D diagrams by providing the structure data as a raw PDB file. The program can also import the data from RDFnotation files generated with FlexX. The created diagrams can be viewed in the application or exported directly as PNG, PDF or XFIG files. Note: In order to use the application you need to request a license from this page. PoseView Description: PoseView is a compact tool that is able to generate 2D diagrams by providing the structure data as a raw PDB

file. The program can also import the data from RDF-notation files generated with FlexX. The created

diagrams can be viewed in the application or exported directly as PNG, PDF or XFIG files. Note: In order to use the application you need to request a license from this page. PoseView Description: PoseView is a compact tool that is able to generate 2D diagrams by providing the structure data as a raw PDB file. The program can also import the data from RDFnotation 6a5afdab4c

PoseView is a tool that generates 2D diagrams representing the protein structures. This includes the location of residues on the backbone and the secondary structure elements of the polypeptide chain. PoseView's structure editor can be used to add annotations to the protein structure, e.g. depicting ligands or residues, annotating the 3D atomic coordinates with color‐coded labels, etc. The structure editor

allows the user to retrieve the 3D coordinates of any residue annotated with a specified label from the protein structure. The coordinate data can then be used to generate diagrams or exported as a set of ASCII files. PoseView also includes a utility for generating these diagrams from the positions of structured residues in a given protein 3D structure. PDB files can be imported to the program and the necessary PDB structures can be defined with set of additional parameters, e.g. to annotate a

specific sequence, to specify the residue positions to be included in the diagram, etc. PoseView allows the user to perform the structural analysis in the context of a specific organism, e.g. to view the amino acid sequences for a given set of PDB structures in the context of mouse, human or chick. If no entry is specified at the sequence level, the tool can be used to view the sequences for all structures present in the database, or for a specific organism. PoseView Features • Create drawings of protein

structures • Annotate protein structures with individual amino acids • Edit protein structures • Generate diagrams from coordinates of residues present in structures • Export diagrams as PNG, PDF or XFIG files • Import PDB-files • Analyze protein structures with a specified organism • Generate diagrams for a specific set of structures present in the database • Delete residues from the protein structure • Search and list amino acid sequences for a given set of PDB structures •

Specify position of residues to be displayed • Specify residue type and annotation • Specify residue reference (e.g. "protein A") • Select the kind of PDB structure to be viewed • Display structures with ligands • Display residues that are acetylated in the protein • Display residues that are water-soluble • Select the number of residue positions that are to be included in the structure • Select the stringency of the annotation ("weak" or "strong") • Set the coloring scheme (e.g.

PoseView: a software for processing and visualization of protein sequences. It is also a part of FlexX. The presented solution determines three-dimensional structure of proteins with known primary structure on the basis of the known experimental or predicted protein secondary structure data. PoseView can create three-dimensional diagrams by specifying the protein sequence. It generates diagrams in several file

formats:.png,.pdf and.xfig. The diagrams can be created for all of the PDB database. The third stage of the application is needed when combining the use of the FlexX program for generating 3D models with PoseView. The latter allows to conduct such a study and to visualize the results. The conversion of the data contained in the FlexX database is carried out in the following way: The data is read from the preprocessing stage, and processed by FlexX programs. The result of the processing and its

output are stored in the database. The application's directory contains documentation files in the form of README. FlexX Description: FlexX: a fast and flexible tool for automatic conversion of data from the FlexX format to the RDFnotation. It is also used to convert data from PDB format to the RDF format. The FlexX application performs three processing stages: the conversion of the PDB file into FlexX format, preparation of the RDF-notation and the conversion of the data contained in the FlexX

format to the RDF-notation. All data is stored in a database that does not affect the current version. The data is delivered in the RDFformat, which is one of the most common formats for biological data. The following formats are supported: XML, Turtle and N-Triples. The N-Triples format is used for processing of large-scale data. XML and Turtle are used for the visualization of the obtained data. XML allows to work with freely distributed software (for example, with FlexX or ProtAx).

FlexX Description: FlexX is a tool for conversion of data of various formats. First, the data is read and converted into the FlexX format. Then, the data is processed by a specialized program. The result of the processing is stored in the database, which affects the existing version of FlexX. You can create your own database or download one that is prepared for you. When you perform the data processing,

You need to be able to run the game smoothly at a resolution of 1280x720 in order to have the best experience. The game runs on systems with a minimum of Windows 7 (32/64-bit), 8, 8.1 (32/64-bit), 10 and 10.0.18362. The minimum hardware requirements for Windows 7, Windows 8, Windows 8.1 and Windows 10 are: Processor: Intel Core 2 Quad Intel Core 2 Quad Memory: 4GB RAM 4GB RAM

## Graphics: AMD HD 4000

[https://practicalislam.online/wp-content/uploads/2022/06/NeatMouse\\_Portable\\_Full\\_Product\\_Key\\_Download\\_For\\_PC.pdf](https://practicalislam.online/wp-content/uploads/2022/06/NeatMouse_Portable_Full_Product_Key_Download_For_PC.pdf) [https://ontimewld.com/upload/files/2022/06/o8x5s14xA8EkOPNPMZ4K\\_08\\_7792a1a0c239ad80b3ca96ba28032307\\_file.pdf](https://ontimewld.com/upload/files/2022/06/o8x5s14xA8EkOPNPMZ4K_08_7792a1a0c239ad80b3ca96ba28032307_file.pdf) <https://zolli.store/wp-content/uploads/2022/06/estfran.pdf> <https://pieseutilajeagricole.com/wp-content/uploads/2022/06/Titlelog.pdf> <https://www.wqrlradio.com/advert/yahoo-maps-crack-for-pc-final-2022/> <https://www.saltroomhimalaya.com/streamgauge-free-download-latest/> [https://ifacoa.org/wp-content/uploads/2022/06/Audio\\_CD\\_Burner\\_Studio.pdf](https://ifacoa.org/wp-content/uploads/2022/06/Audio_CD_Burner_Studio.pdf) <http://letuscook.it/wp-content/uploads/2022/06/sofador.pdf> <https://diontalent.nl/2022/06/08/turbo-file-uneraser-crack/> [https://www.scalping.es/wp](https://www.scalping.es/wp-content/uploads/2022/06/SVG_To_Android_PNG__Crack___Keygen_For_LifeTime_Free_Download.pdf)[content/uploads/2022/06/SVG\\_To\\_Android\\_PNG\\_\\_Crack\\_\\_\\_Keygen\\_For\\_LifeTime\\_Free\\_Download.pdf](https://www.scalping.es/wp-content/uploads/2022/06/SVG_To_Android_PNG__Crack___Keygen_For_LifeTime_Free_Download.pdf)